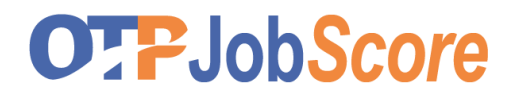

### **EINZELAUFTRAG**

## **ÜBERARBEITUNG BERUFSPROFIL**

**Überarbeiten** Sie Ihr **Berufsprofil**, das auf Ihren Suchbereich und Stellenbezeichnung, Berufsgruppe oder Position angepasst ist. Bitte Anforderungen des Marktes nicht vergessen!

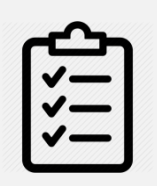

Überarbeiten Sie anhand der **Checkliste Ihr Berufsprofil**.

**Zeitvorgabe** 30 Minuten

Präsentieren Sie das "überarbeitete" Berufsprofil

#### **Berufsprofil Vorgabe**

- **Ausbildung inkl. Abschlussbezeichnung**
- **(z.B. Maurer EFZ)**
- **Mehrere Jahre Berufserfahrung als …………**
- **Weiterbildungen**
- **Fachliche Qualifikationen**
- **Sprachkenntnisse**
- **1-2 Softskills je nach Stelle**

#### **Zusatzinformationen**

**Ihr Berufsprofil sollte als Zusammenfassung Ihrer Fähigkeiten (Skills) auf ein allgemeines Stellenprofil hin ausgearbeitet werden.** 

Für Ihren Master-Lebenslauf / CV wird daher eher eine umfassende Formulierung benötigt, damit dieser möglichst breit auf die Stellenprofile dieser Berufsgruppe passt.

Die Hardskills (mind. ⅔) sind Ihre Berufsabschlüsse, Weiterbildung, fachliche Qualifikationen und Berufserfahrung.

Softskills (max. ⅓) nur markante und stellenspezifische Punkte angeben. Ersichtlich sind die Skills in den Berufsabschlüssen, Zertifikaten, Arbeitszeugnissen oder Stellenbeschrieben.

**Füllen Sie folgende Checkliste aus, sollten Sie noch keine Version Ihres Berufsprofiles erarbeitet haben. Ansonsten überarbeiten Sie das vorhandene.**

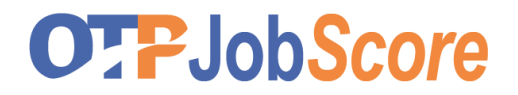

**TAG 1 │ Aktives Selbstmarketing**

## **CHECKLISTE**

# **MEIN BERUFSPROFIL**

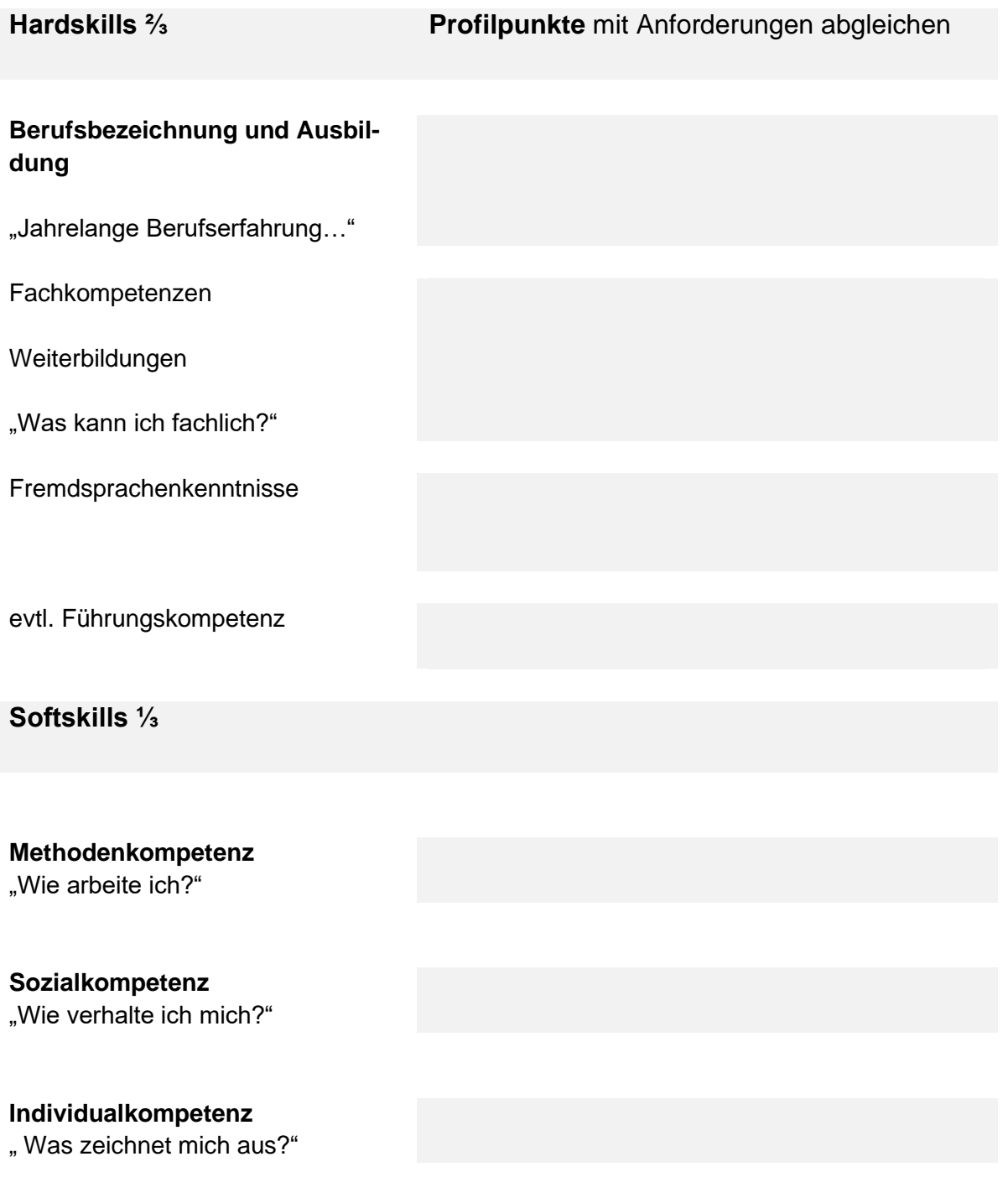